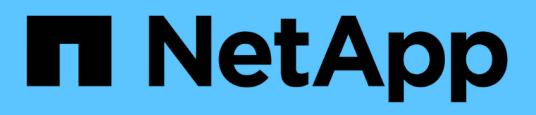

## **Améliorer le temps de réponse des clients en fournissant des référencements de nœuds automatiques SMB avec Auto Location**

ONTAP 9

NetApp April 24, 2024

This PDF was generated from https://docs.netapp.com/fr-fr/ontap/smb-admin/improve-client-responsenode-referrals-concept.html on April 24, 2024. Always check docs.netapp.com for the latest.

# **Sommaire**

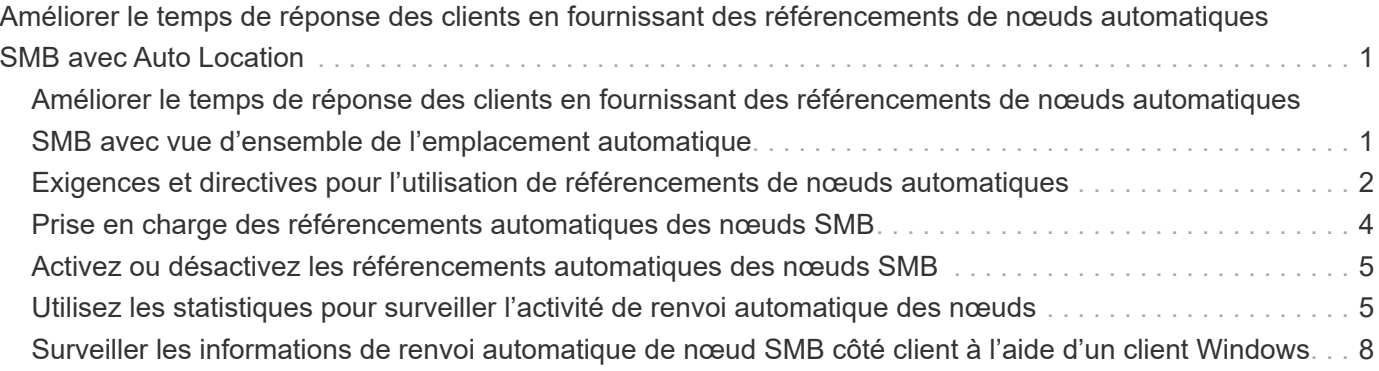

# <span id="page-2-0"></span>**Améliorer le temps de réponse des clients en fournissant des référencements de nœuds automatiques SMB avec Auto Location**

### <span id="page-2-1"></span>**Améliorer le temps de réponse des clients en fournissant des référencements de nœuds automatiques SMB avec vue d'ensemble de l'emplacement automatique**

Auto Location utilise les référencements automatiques des nœuds SMB pour augmenter les performances des clients SMB sur les machines virtuelles de stockage (SVM). Les référencements automatiques du nœud reconnectent automatiquement le client demandeur à une LIF sur le SVM du nœud qui héberge le volume dans lequel résident les données, ce qui peut améliorer les temps de réponse du client.

Lorsqu'un client SMB se connecte à un partage SMB hébergé sur le SVM, il peut se connecter à l'aide d'une LIF qui se trouve sur un nœud qui ne possède pas les données demandées. Le nœud auquel le client est connecté accède aux données détenues par un autre nœud via le réseau de cluster. Le client peut bénéficier de temps de réponse plus rapides si la connexion SMB utilise une LIF située sur le nœud contenant les données demandées :

• ONTAP fournit cette fonctionnalité à l'aide des référencements Microsoft DFS pour informer les clients SMB qu'un fichier ou dossier demandé dans l'espace de noms est hébergé quelque part.

Un nœud fait une recommandation lorsqu'il détermine qu'il existe une LIF de SVM sur le nœud qui contient les données.

- Les référencements de nœuds automatiques sont pris en charge pour les adresses IP LIF IPv4 et IPv6.
- Les renvois sont effectués en fonction de l'emplacement de la racine du partage auquel le client est connecté.
- Le renvoi se produit pendant la négociation avec les PME.

Le renvoi est effectué avant l'établissement de la connexion. Après que ONTAP désigne le client SMB au nœud cible, la connexion est établie et le client accède aux données via le chemin LIF référencé à partir de ce point. Les clients accèdent ainsi plus rapidement aux données et évitent toute communication supplémentaire avec le cluster.

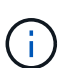

Si un partage couvre plusieurs points de jonction et que certaines des jonctions sont vers les volumes contenus sur les autres nœuds, les données du partage sont réparties sur plusieurs nœuds. Étant donné que ONTAP fournit des référencements locaux à la racine du partage, ONTAP doit utiliser le réseau cluster pour récupérer les données contenues dans ces volumes non locaux. Avec ce type d'architecture de namespace, les référencements automatiques des nœuds ne peuvent pas être significatifs pour les performances.

Si le nœud qui héberge les données ne dispose pas de LIF disponible, ONTAP établit la connexion en utilisant la LIF choisie par le client. Une fois qu'un fichier est ouvert par un client SMB, il continue à accéder au fichier via la même connexion référencée.

Si, pour une raison quelconque, le serveur CIFS ne peut pas faire de recommandation, le service SMB ne

subit aucune perturbation. La connexion SMB est établie comme si les référencements de nœuds automatiques n'étaient pas activés.

### **Informations associées**

[Amélioration des performances de la copie à distance Microsoft](https://docs.netapp.com/fr-fr/ontap/smb-admin/improve-microsoft-remote-copy-performance-concept.html)

### <span id="page-3-0"></span>**Exigences et directives pour l'utilisation de référencements de nœuds automatiques**

Avant de pouvoir utiliser les référencements de nœud automatiques SMB, également appelés *autolocalisation*, vous devez connaître certaines exigences, y compris les versions de ONTAP qui prennent en charge la fonctionnalité. Vous devez également connaître les versions du protocole SMB prises en charge et d'autres directives spéciales.

### **Version ONTAP et conditions requises pour les licences**

- Tous les nœuds du cluster doivent exécuter une version de ONTAP qui prend en charge les référencements de nœuds automatiques.
- Les Widelinks doivent être activés sur un partage SMB pour utiliser l'autolocalisation.
- CIFS doit être sous licence et un serveur SMB doit exister sur les SVM. La licence SMB est incluse avec ["ONTAP One".](https://docs.netapp.com/us-en/ontap/system-admin/manage-licenses-concept.html#licenses-included-with-ontap-one) Si vous n'avez pas ONTAP One et que la licence n'est pas installée, contactez votre ingénieur commercial.

### **Version requise du protocole SMB**

• Pour les SVM, ONTAP prend en charge les référencements de nœuds automatiques sur toutes les versions de SMB.

### **Exigences des clients PME**

Tous les clients Microsoft pris en charge par ONTAP prennent en charge les référencements automatiques des nœuds SMB.

La matrice d'interopérabilité contient les dernières informations sur les clients Windows pris en charge par ONTAP.

["Matrice d'interopérabilité NetApp"](http://mysupport.netapp.com/matrix)

### **Configuration requise pour Data LIF**

Si vous souhaitez utiliser une LIF de données comme référence potentielle pour les clients SMB, vous devez créer des LIF de données avec NFS et CIFS activés.

Les référencements de nœuds automatiques peuvent ne fonctionner que si le nœud cible contient des LIFs de données qui sont activées uniquement pour le protocole NFS ou uniquement pour le protocole SMB.

Si cette exigence n'est pas respectée, l'accès aux données n'est pas affecté. Le client SMB mappe le partage à l'aide de la LIF d'origine que le client a utilisée pour se connecter à la SVM.

### **Exigences d'authentification NTLM lors de la connexion SMB référencée**

L'authentification NTLM doit être autorisée sur le domaine contenant le serveur CIFS et sur les domaines contenant des clients qui souhaitent utiliser des référencements de nœud automatiques.

Lors d'une recommandation, le serveur SMB renvoie une adresse IP au client Windows. Étant donné que l'authentification NTLM est utilisée lors de la connexion à l'aide d'une adresse IP, l'authentification Kerberos n'est pas réalisée pour les connexions mentionnées.

Cela se produit car le client Windows ne peut pas créer le nom principal de service utilisé par Kerberos (qui est de la forme service/NetBIOS name et service/FQDN), ce qui signifie que le client ne peut pas demander un ticket Kerberos au service.

### **Instructions pour l'utilisation de renvois de nœuds automatiques avec la fonction home Directory**

Lorsque les partages sont configurés avec la propriété de partage de répertoire personnel activée, il peut y avoir un ou plusieurs chemins de recherche de répertoire racine configurés pour une configuration de répertoire personnel. Les chemins de recherche peuvent pointer vers les volumes contenus dans chaque nœud contenant des volumes du SVM. Les clients reçoivent une recommandation et, si une LIF de données locale active est disponible, connectez-vous via une LIF référencée qui est locale au home Directory de l'utilisateur.

Il existe des directives lorsque les clients SMB 1.0 accèdent aux home directories dynamiques avec l'activation automatique des référencements de nœuds. En effet, les clients SMB 1.0 nécessitent le renvoi automatique de nœud avant d'avoir été authentifiés, c'est-à-dire avant que le serveur SMB ait le nom de l'utilisateur. Cependant, l'accès au répertoire local SMB fonctionne correctement pour les clients SMB 1.0 si les instructions suivantes sont vraies :

- Les répertoires locaux SMB sont configurés pour utiliser des noms simples, tels que "%W" (nom d'utilisateur Windows) ou "%u" (nom d'utilisateur UNIX mappé), et non des noms de style de nom de domaine, tels que "`%d\%W `" (nom-domaine\nom-utilisateur).
- Lors de la création de partages de répertoires locaux CIFS, les noms de partages de répertoire racine CIFS sont configurés avec des variables ("`%W'" ou "`%u'"), et non avec des noms statiques, tels que ""HOME"".

Pour les clients SMB 2.x et SMB 3.0, il n'y a pas de directives spéciales lors de l'accès aux répertoires locaux en utilisant des référencements de nœuds automatiques.

### **Instructions relatives à la désactivation des référencements de nœuds automatiques sur les serveurs CIFS avec les connexions existantes désignées**

Si vous désactivez les référencements de nœuds automatiques après l'activation de l'option, les clients actuellement connectés à une LIF référencée conservent la connexion référencée. Étant donné que ONTAP utilise les référencements DFS comme mécanisme pour les référencements automatiques des nœuds SMB, les clients peuvent même se reconnecter au LIF référencé après que vous avez désactivé l'option jusqu'à ce que le renvoi DFS mis en cache du client pour les connexions mentionnées soit trop court. Cela est vrai même dans le cas d'une restauration vers une version de ONTAP qui ne prend pas en charge les référencements de nœuds automatiques. Les clients continuent d'utiliser les référencements jusqu'à ce que la référence DFS soit hors du cache du client.

La géolocalisation automatique utilise les référencements automatiques des nœuds SMB pour augmenter les performances des clients SMB en orientant les clients vers la LIF sur le nœud qui possède le volume de données d'un SVM. Lorsqu'un client SMB se connecte à un partage SMB hébergé sur un SVM, il peut se

connecter à l'aide d'une LIF sur un nœud qui ne détient pas les données demandées et utilise un réseau d'interconnexion de cluster pour récupérer les données. Le client peut bénéficier de temps de réponse plus rapides si la connexion SMB utilise une LIF située sur le nœud contenant les données demandées.

ONTAP fournit cette fonctionnalité à l'aide des référencements DFS (système de fichiers distribués Microsoft) pour informer les clients SMB qu'un fichier ou dossier demandé dans l'espace de noms est hébergé quelque part. Un nœud fait une recommandation lorsqu'il détermine qu'il existe une LIF de SVM sur le nœud qui contient les données. Les renvois sont effectués en fonction de l'emplacement de la racine du partage auquel le client est connecté.

Le renvoi se produit pendant la négociation avec les PME. Le renvoi est effectué avant l'établissement de la connexion. Après que ONTAP désigne le client SMB au nœud cible, la connexion est établie et le client accède aux données via le chemin LIF référencé à partir de ce point. Les clients accèdent ainsi plus rapidement aux données et évitent toute communication supplémentaire avec le cluster.

### **Instructions pour l'utilisation de renvois de nœuds automatiques avec des clients Mac OS**

Les clients Mac OS X ne prennent pas en charge les renvois de nœuds automatiques SMB, même si le système d'exploitation Mac prend en charge le système de fichiers distribué (DFS, Distributed File System) de Microsoft. Les clients Windows effectuent une demande de recommandation DFS avant de se connecter à un partage SMB. ONTAP fournit une référence à une LIF de données située sur le même nœud qui héberge les données requises, ce qui entraîne une amélioration des temps de réponse du client. Bien que le système d'exploitation Mac prend en charge DFS, les clients Mac OS ne se comportent pas exactement comme les clients Windows dans cette zone.

### **Informations associées**

[Comment ONTAP rend possible les répertoires locaux dynamiques](https://docs.netapp.com/fr-fr/ontap/smb-admin/dynamic-home-directories-concept.html)

["Gestion du réseau"](https://docs.netapp.com/fr-fr/ontap/networking/networking_reference.html)

["Matrice d'interopérabilité NetApp"](https://mysupport.netapp.com/NOW/products/interoperability)

### <span id="page-5-0"></span>**Prise en charge des référencements automatiques des nœuds SMB**

Avant d'activer les référencements automatiques des nœuds SMB, sachez que certaines fonctionnalités ONTAP ne prennent pas en charge les référencements.

- Les types de volumes suivants ne prennent pas en charge les référencements automatiques des nœuds SMB :
	- Membres en lecture seule d'un miroir de partage de charge
	- Volume de destination d'un miroir de protection des données
- Les référencements des nœuds ne bougent pas parallèlement à un déplacement LIF.

Lorsqu'un client utilise une connexion référencée sur une connexion SMB 2.x ou SMB 3.0 et qu'une LIF de données se déplace sans interruption, le client continue d'utiliser la même connexion référencée, même si la LIF n'est plus locale des données.

• Les référencements de nœuds ne se déplacent pas parallèlement à un déplacement des volumes.

Lorsqu'un client utilise une connexion référencée sur une connexion SMB et qu'un déplacement de volume

se produit, le client continue à utiliser la même connexion référencée, même si le volume n'est plus situé sur le même nœud que la LIF de données.

### <span id="page-6-0"></span>**Activez ou désactivez les référencements automatiques des nœuds SMB**

Vous pouvez activer les référencements automatiques des nœuds SMB pour augmenter les performances d'accès des clients SMB. Vous pouvez désactiver les référencements automatiques des nœuds si vous ne souhaitez pas que ONTAP fait des référencements aux clients SMB.

### **Avant de commencer**

Un serveur CIFS doit être configuré et exécuté sur la machine virtuelle de stockage (SVM).

### **Description de la tâche**

La fonctionnalité de référencements automatiques des nœuds SMB est désactivée par défaut. Vous pouvez activer ou désactiver cette fonctionnalité sur chaque SVM si nécessaire.

Cette option est disponible au niveau de privilège avancé.

#### **Étapes**

- 1. Définissez le niveau de privilège sur avancé : set -privilege advanced
- 2. Activez ou désactivez les référencements automatiques des nœuds SMB si nécessaire :

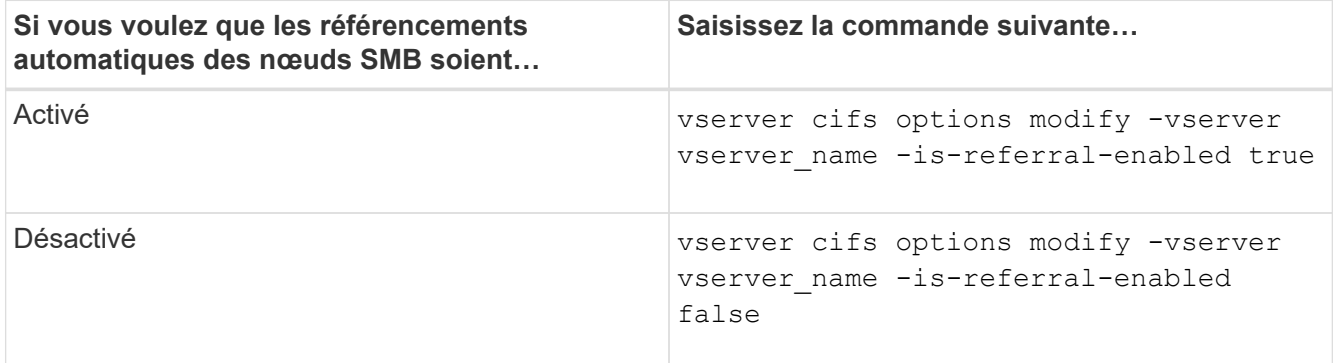

Le paramètre d'option prend effet pour les nouvelles sessions SMB. Les clients ayant une connexion existante ne peuvent utiliser la référence de nœud que lorsque leur délai d'expiration de cache existant expire.

3. Basculer vers le niveau de privilège admin : set -privilege admin

#### **Informations associées**

[Options de serveur SMB disponibles](https://docs.netapp.com/fr-fr/ontap/smb-admin/server-options-reference.html)

### <span id="page-6-1"></span>**Utilisez les statistiques pour surveiller l'activité de renvoi automatique des nœuds**

Pour déterminer le nombre de connexions SMB mentionnées, vous pouvez surveiller

l'activité de renvoi automatique des nœuds à l'aide du statistics commande. En surveillant les référencements, vous pouvez déterminer dans quelle mesure les référencements automatiques localise des connexions sur des nœuds hébergeant les partages et si vous devez redistribuer vos LIFs de données pour fournir un meilleur accès local aux partages sur le serveur CIFS.

### **Description de la tâche**

Le cifs Objet fournit plusieurs compteurs au niveau de privilèges avancés qui sont utiles lors du suivi des référencements automatiques des nœuds SMB :

• node referral issued

Nombre de clients ayant été aiguillage vers le nœud racine du partage après que le client ait connecté via une LIF hébergée par un nœud différent du nœud racine du partage.

```
• node_referral_local
```
Nombre de clients connectés via une LIF hébergée par le même nœud qui héberge la racine du partage. L'accès local offre généralement des performances optimales.

\* node referral not possible

Nombre de clients qui n'ont pas été aiguillage vers le nœud hébergeant la racine du partage après connexion à une LIF hébergée par un nœud différent du nœud racine du partage. En effet, une LIF de données actives pour le nœud racine du partage n'a pas été trouvée.

• node\_referral\_remote

Nombre de clients connectés via une LIF hébergée par un nœud différent du nœud qui héberge la racine du partage. L'accès à distance peut affecter les performances.

Vous pouvez surveiller les statistiques de référence automatique des nœuds sur votre SVM en collectant et en affichant les données d'une période donnée (échantillon). Vous pouvez afficher les données de l'échantillon si vous n'arrêtez pas la collecte de données. L'arrêt de la collecte de données vous donne un échantillon fixe. L'option ne pas arrêter la collecte de données vous permet d'obtenir des données mises à jour que vous pouvez utiliser pour comparer à des requêtes précédentes. La comparaison peut vous aider à identifier les tendances en matière de performances.

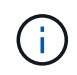

Pour évaluer et utiliser les informations que vous recueillez à partir du statistics command, vous devez comprendre la distribution des clients dans vos environnements.

### **Étapes**

- 1. Définissez le niveau de privilège sur avancé : set -privilege advanced
- 2. Afficher les statistiques de référence de nœud automatique à l'aide du statistics commande.

Cet exemple affiche les statistiques d'aiguillage automatique des nœuds en recueillant et en visualisant les données d'une période d'échantillonnage :

a. Lancez la collection : statistics start -object cifs -instance vs1 -sample-id sample1

Statistics collection is being started for Sample-id: sample1

- b. Attendez que le délai de collecte souhaité s'écoule.
- c. Arrêter la collection : statistics stop -sample-id sample1

Statistics collection is being stopped for Sample-id: sample1

d. Afficher les statistiques de référence automatique des nœuds : statistics show -sample-id sample1 -counter **node**

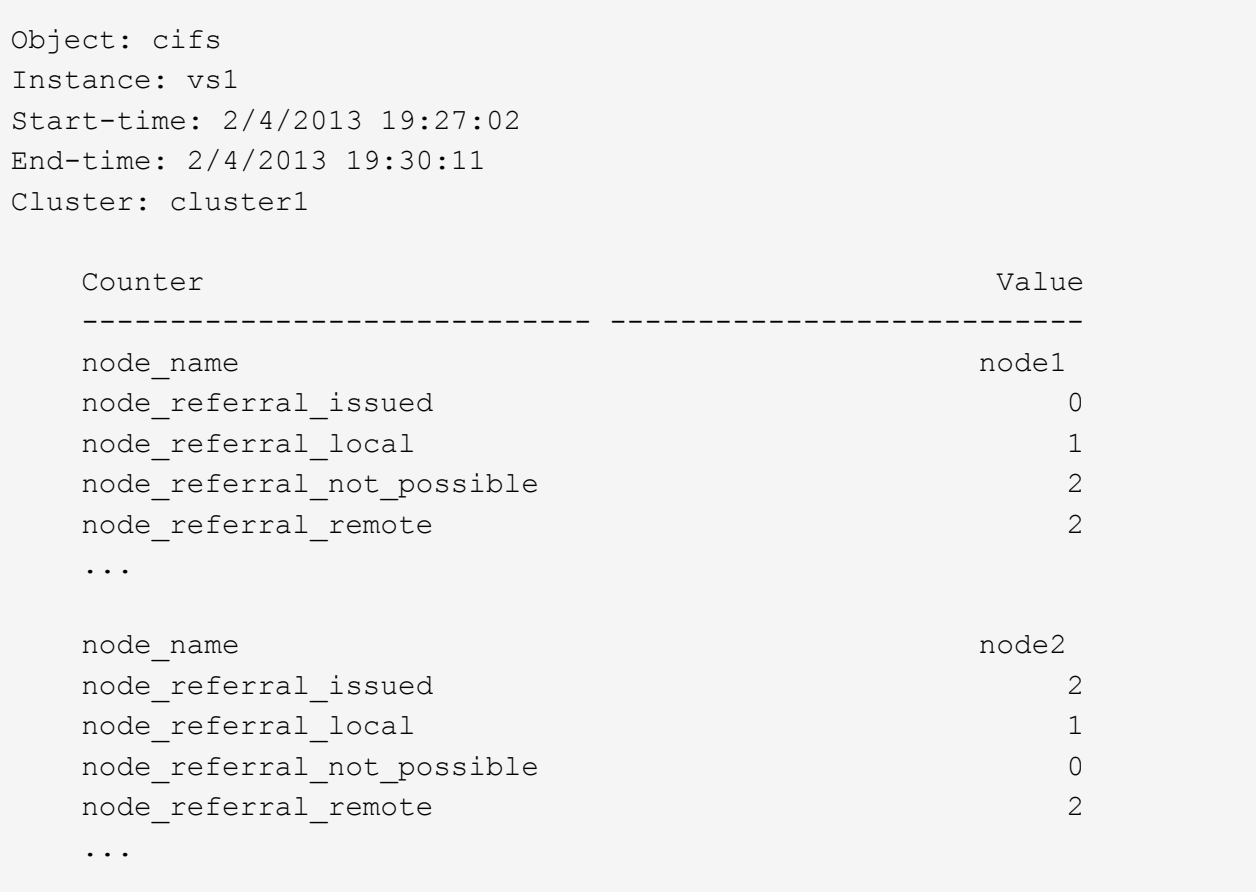

Le résultat affiche des compteurs pour tous les nœuds participant au SVM vs1. Pour plus de clarté, seuls les champs de sortie liés aux statistiques de renvoi automatique de nœud sont fournis dans l'exemple.

3. Retour au niveau de privilège admin : set -privilege admin

#### **Informations associées**

[Affichage des statistiques](https://docs.netapp.com/fr-fr/ontap/smb-admin/display-statistics-task.html)

["Configuration du contrôle des performances"](https://docs.netapp.com/fr-fr/ontap/performance-config/index.html)

### <span id="page-9-0"></span>**Surveiller les informations de renvoi automatique de nœud SMB côté client à l'aide d'un client Windows**

Pour déterminer les références faites du point de vue du client, vous pouvez utiliser Windows dfsutil.exe informatique.

Le kit Remote Server Administration Tools (RSAT) disponible avec les clients Windows 7 et versions ultérieures contient le dfsutil.exe informatique. Cet utilitaire vous permet d'afficher des informations sur le contenu du cache de référence ainsi que des informations sur chaque référence que le client utilise actuellement. Vous pouvez également utiliser l'utilitaire pour effacer le cache de référence du client. Pour plus d'informations, consultez la bibliothèque Microsoft TechNet.

#### **Informations associées**

["Bibliothèque Microsoft TechNet : technet.microsoft.com/en-us/library/"](http://technet.microsoft.com/en-us/library/)

### **Informations sur le copyright**

Copyright © 2024 NetApp, Inc. Tous droits réservés. Imprimé aux États-Unis. Aucune partie de ce document protégé par copyright ne peut être reproduite sous quelque forme que ce soit ou selon quelque méthode que ce soit (graphique, électronique ou mécanique, notamment par photocopie, enregistrement ou stockage dans un système de récupération électronique) sans l'autorisation écrite préalable du détenteur du droit de copyright.

Les logiciels dérivés des éléments NetApp protégés par copyright sont soumis à la licence et à l'avis de nonresponsabilité suivants :

CE LOGICIEL EST FOURNI PAR NETAPP « EN L'ÉTAT » ET SANS GARANTIES EXPRESSES OU TACITES, Y COMPRIS LES GARANTIES TACITES DE QUALITÉ MARCHANDE ET D'ADÉQUATION À UN USAGE PARTICULIER, QUI SONT EXCLUES PAR LES PRÉSENTES. EN AUCUN CAS NETAPP NE SERA TENU POUR RESPONSABLE DE DOMMAGES DIRECTS, INDIRECTS, ACCESSOIRES, PARTICULIERS OU EXEMPLAIRES (Y COMPRIS L'ACHAT DE BIENS ET DE SERVICES DE SUBSTITUTION, LA PERTE DE JOUISSANCE, DE DONNÉES OU DE PROFITS, OU L'INTERRUPTION D'ACTIVITÉ), QUELLES QU'EN SOIENT LA CAUSE ET LA DOCTRINE DE RESPONSABILITÉ, QU'IL S'AGISSE DE RESPONSABILITÉ CONTRACTUELLE, STRICTE OU DÉLICTUELLE (Y COMPRIS LA NÉGLIGENCE OU AUTRE) DÉCOULANT DE L'UTILISATION DE CE LOGICIEL, MÊME SI LA SOCIÉTÉ A ÉTÉ INFORMÉE DE LA POSSIBILITÉ DE TELS DOMMAGES.

NetApp se réserve le droit de modifier les produits décrits dans le présent document à tout moment et sans préavis. NetApp décline toute responsabilité découlant de l'utilisation des produits décrits dans le présent document, sauf accord explicite écrit de NetApp. L'utilisation ou l'achat de ce produit ne concède pas de licence dans le cadre de droits de brevet, de droits de marque commerciale ou de tout autre droit de propriété intellectuelle de NetApp.

Le produit décrit dans ce manuel peut être protégé par un ou plusieurs brevets américains, étrangers ou par une demande en attente.

LÉGENDE DE RESTRICTION DES DROITS : L'utilisation, la duplication ou la divulgation par le gouvernement sont sujettes aux restrictions énoncées dans le sous-paragraphe (b)(3) de la clause Rights in Technical Data-Noncommercial Items du DFARS 252.227-7013 (février 2014) et du FAR 52.227-19 (décembre 2007).

Les données contenues dans les présentes se rapportent à un produit et/ou service commercial (tel que défini par la clause FAR 2.101). Il s'agit de données propriétaires de NetApp, Inc. Toutes les données techniques et tous les logiciels fournis par NetApp en vertu du présent Accord sont à caractère commercial et ont été exclusivement développés à l'aide de fonds privés. Le gouvernement des États-Unis dispose d'une licence limitée irrévocable, non exclusive, non cessible, non transférable et mondiale. Cette licence lui permet d'utiliser uniquement les données relatives au contrat du gouvernement des États-Unis d'après lequel les données lui ont été fournies ou celles qui sont nécessaires à son exécution. Sauf dispositions contraires énoncées dans les présentes, l'utilisation, la divulgation, la reproduction, la modification, l'exécution, l'affichage des données sont interdits sans avoir obtenu le consentement écrit préalable de NetApp, Inc. Les droits de licences du Département de la Défense du gouvernement des États-Unis se limitent aux droits identifiés par la clause 252.227-7015(b) du DFARS (février 2014).

#### **Informations sur les marques commerciales**

NETAPP, le logo NETAPP et les marques citées sur le site<http://www.netapp.com/TM>sont des marques déposées ou des marques commerciales de NetApp, Inc. Les autres noms de marques et de produits sont des marques commerciales de leurs propriétaires respectifs.